Lecture 2 Variables & Introduction to Problem **Solving Dr. Mohammad Ahmad**

#### **Variables**

- **A** *variable* **is a name for a location in memory**
- **A variable must be** *declared* **by specifying the variable's name and the type of information that it will hold**

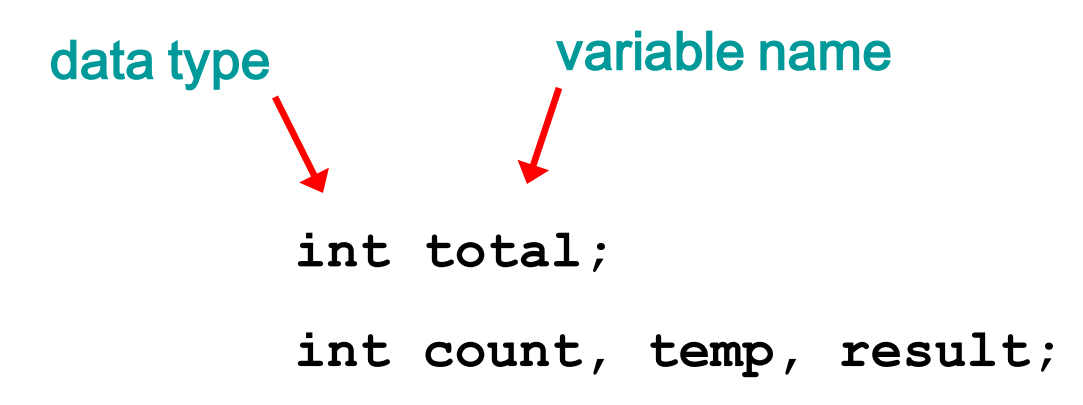

Multiple variables can be created in one declaration

#### **Rules for valid variable names**

- **The name can be made up of letters, digits, the underscore character ( \_ ), and the dollar sign**
- **Variable names cannot begin with a digit**
- **C is** *case sensitive* **- Total, total, and TOTAL are different identifiers**
- **By convention, programmers use different case styles for different types of names/identifiers, such as**
	- *title case* **for variable names - Lincoln**
	- *upper case* **for constants - MAXIMUM**

### **Variable Initialization**

• **A variable can be given an initial value in the declaration**

```
int sum = 0;
int base = 32, max = 149;
```
• **When a variable is referenced in a program, its current value is used**

#### **Assignment**

- **An** *assignment statement* **changes the value of a variable**
- **The assignment operator is the = sign**

```
total = 55;
```
- **The expression on the right is evaluated and the result is stored in the variable on the left**
- **The value that was in total is overwritten**
- **You can only assign a value to a variable that is consistent with the variable's declared type**

# **Assignment Through scanf()**

**int variable;** 

```
scanf("%d", &variable);
```
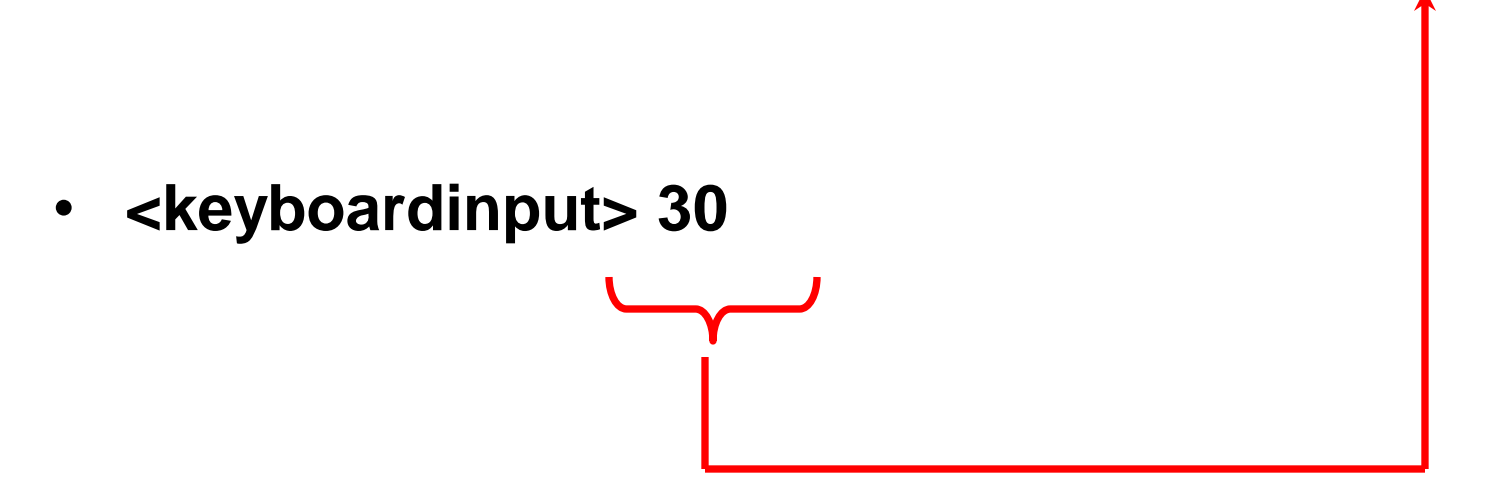

• **There is not assignment operator in this case**

#### **Constants**

- **A constant is an identifier that is similar to a variable except that it holds the same value during its entire existence**
- **As the name implies, it is constant, not variable**
- **The compiler will issue an error if you try to change the value of a constant**
- **In C, we use the const modifier to declare a constant**

```
const int MIN_HEIGHT = 69;
```
#### **Constants**

- **Constants are useful for three important reasons**
- **First, they give meaning to otherwise unclear literal values**
	- **For example, MAX\_LOAD means more than the literal 250**
- **Second, they facilitate program maintenance**
	- **If a constant is used in multiple places, its value need only be updated in one place**
- **Third, they formally establish that a value should not change, avoiding inadvertent errors by other programmers**

### **#define primitive**

• **Constants can also be defined using the primitives of the C preprocessor**

• **#define KMS\_PER\_MILE 1.609**

## **Some Primitive Data Types**

- **int**
- **float**
- **double**

#### **float and double analogy**

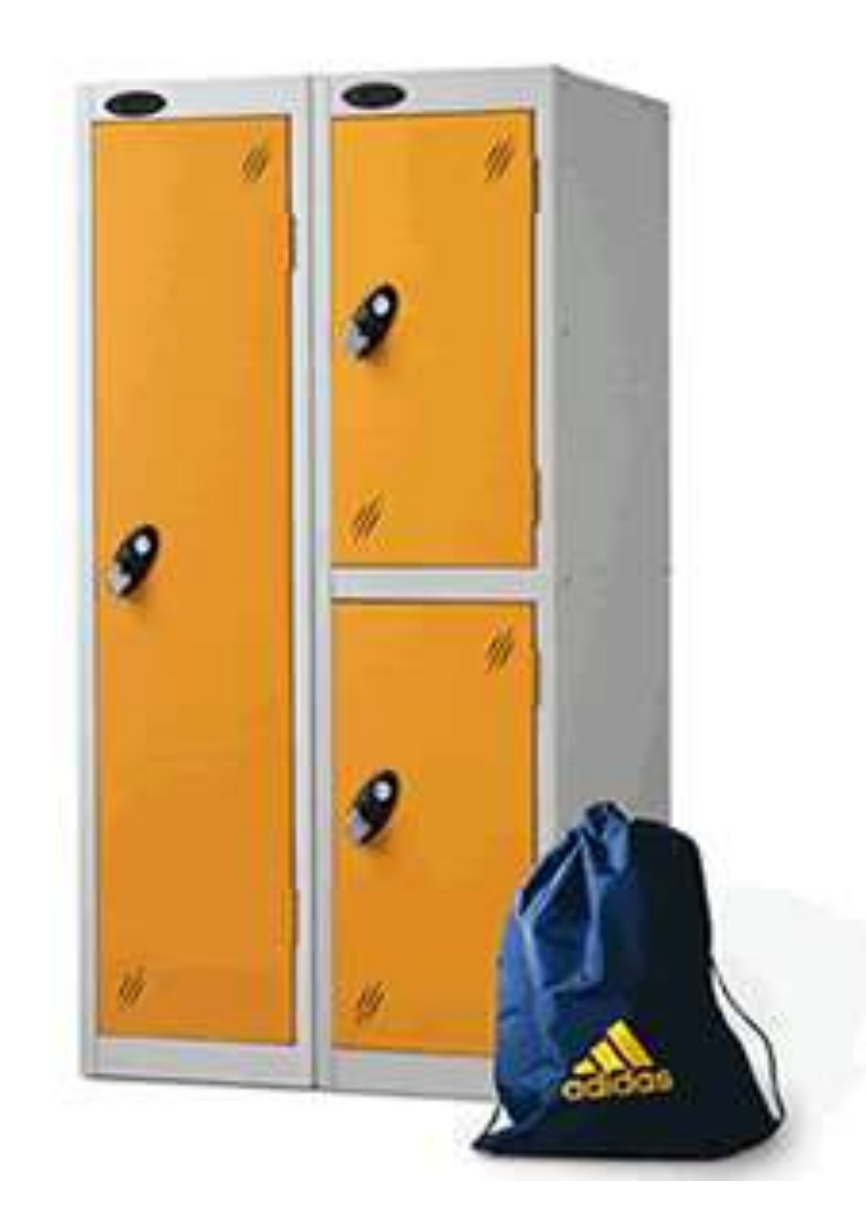

#### **float and double analogy**

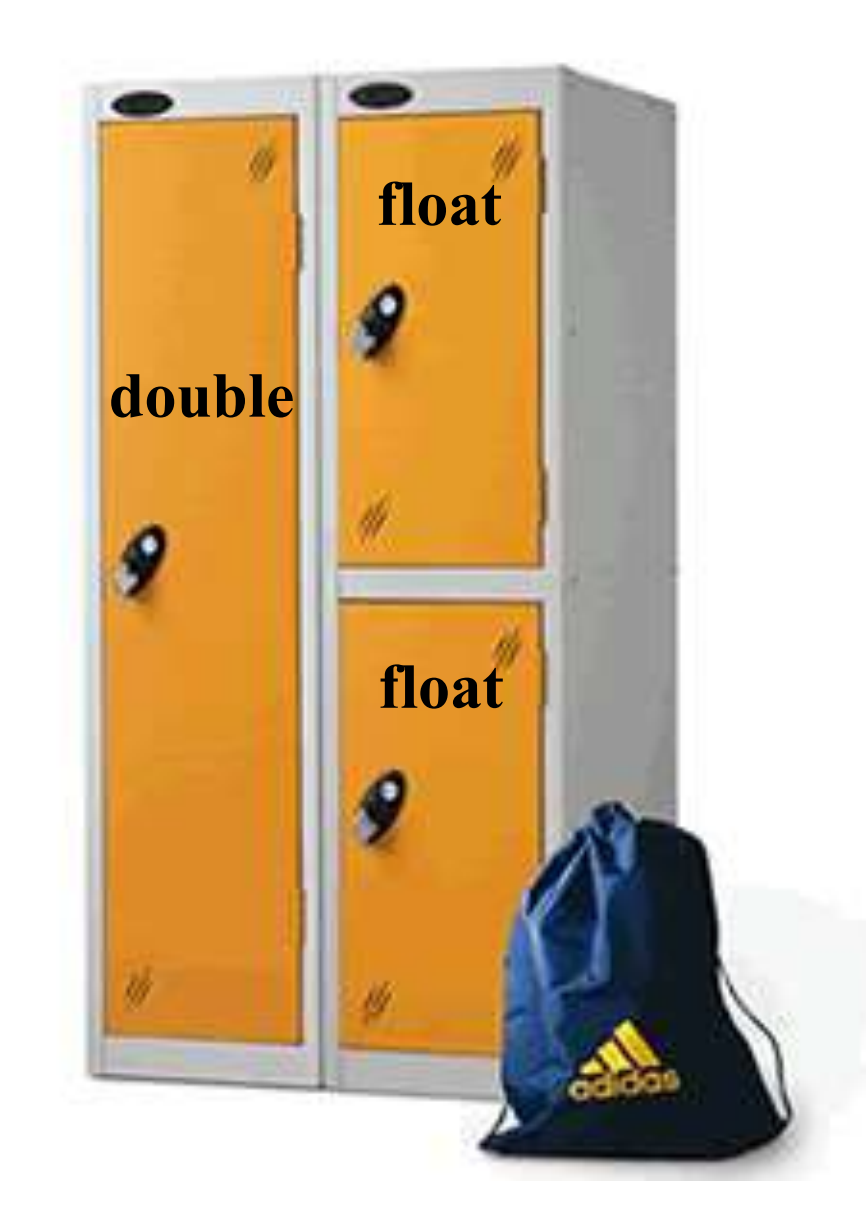

## **Numeric Primitive Data**

• **The difference between the various numeric primitive types is their size, and therefore the values they can store:**

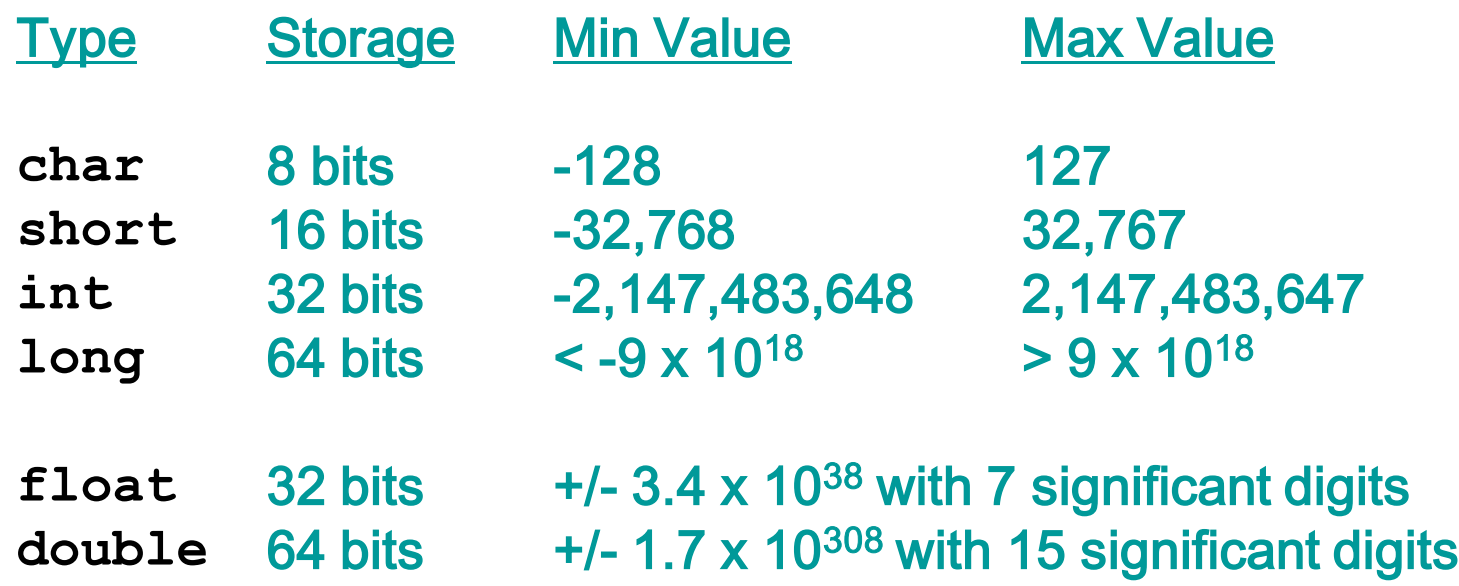

## **Computer Memory**

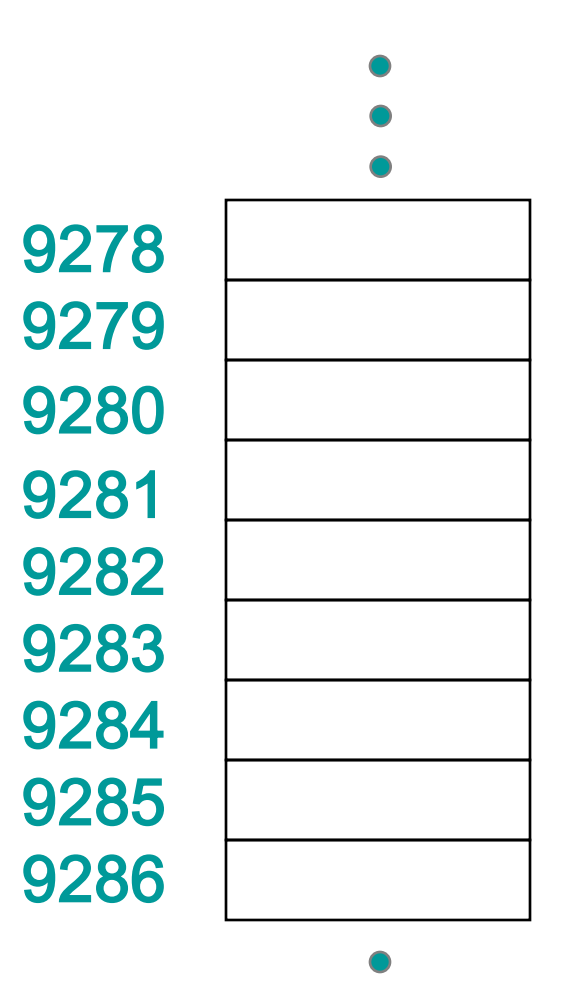

Main memory is divided into many memory locations (or cells)

Each memory cell has a numeric address, which uniquely identifies it

# **Storing Information**

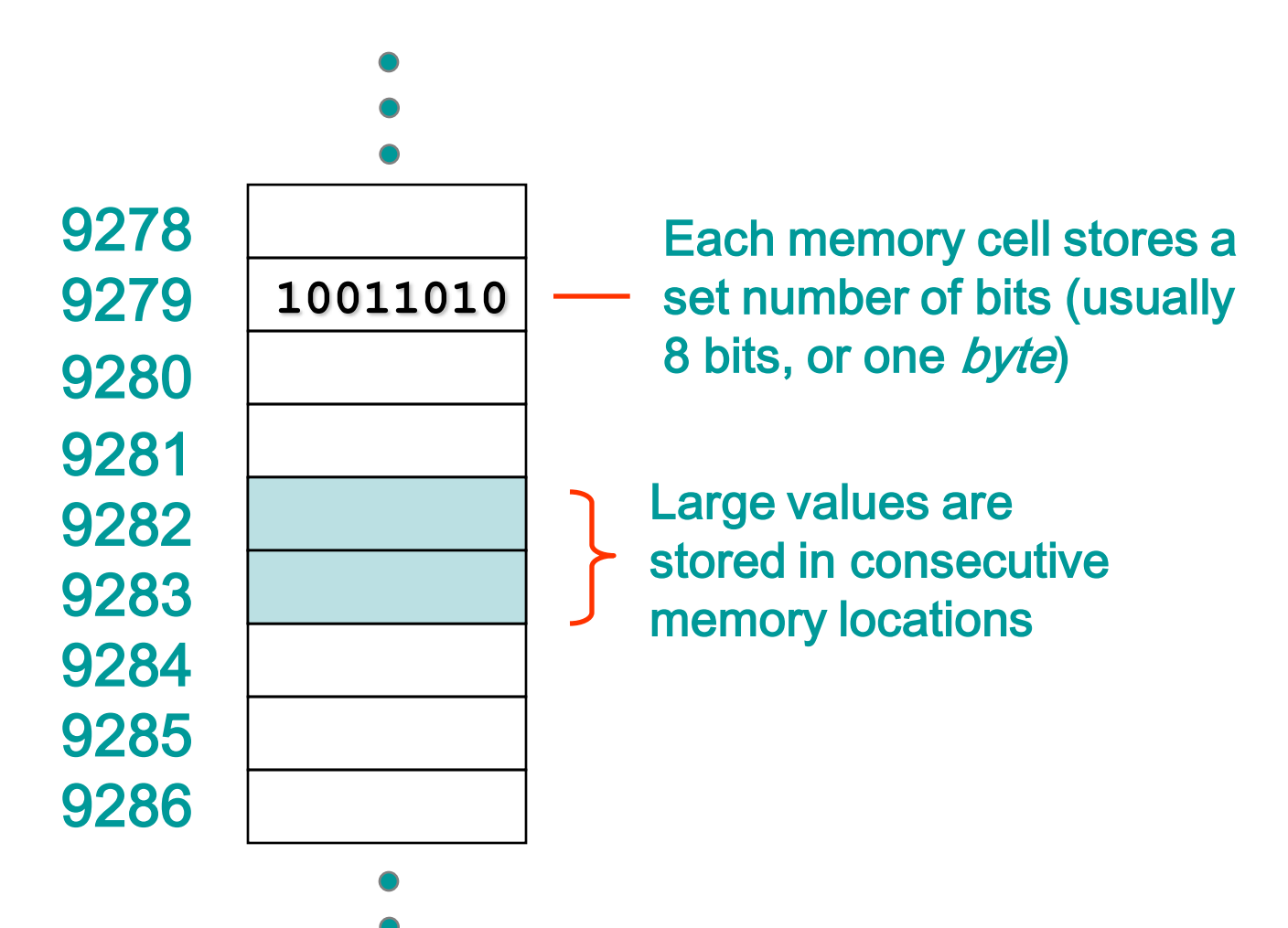

### **Storing a char**

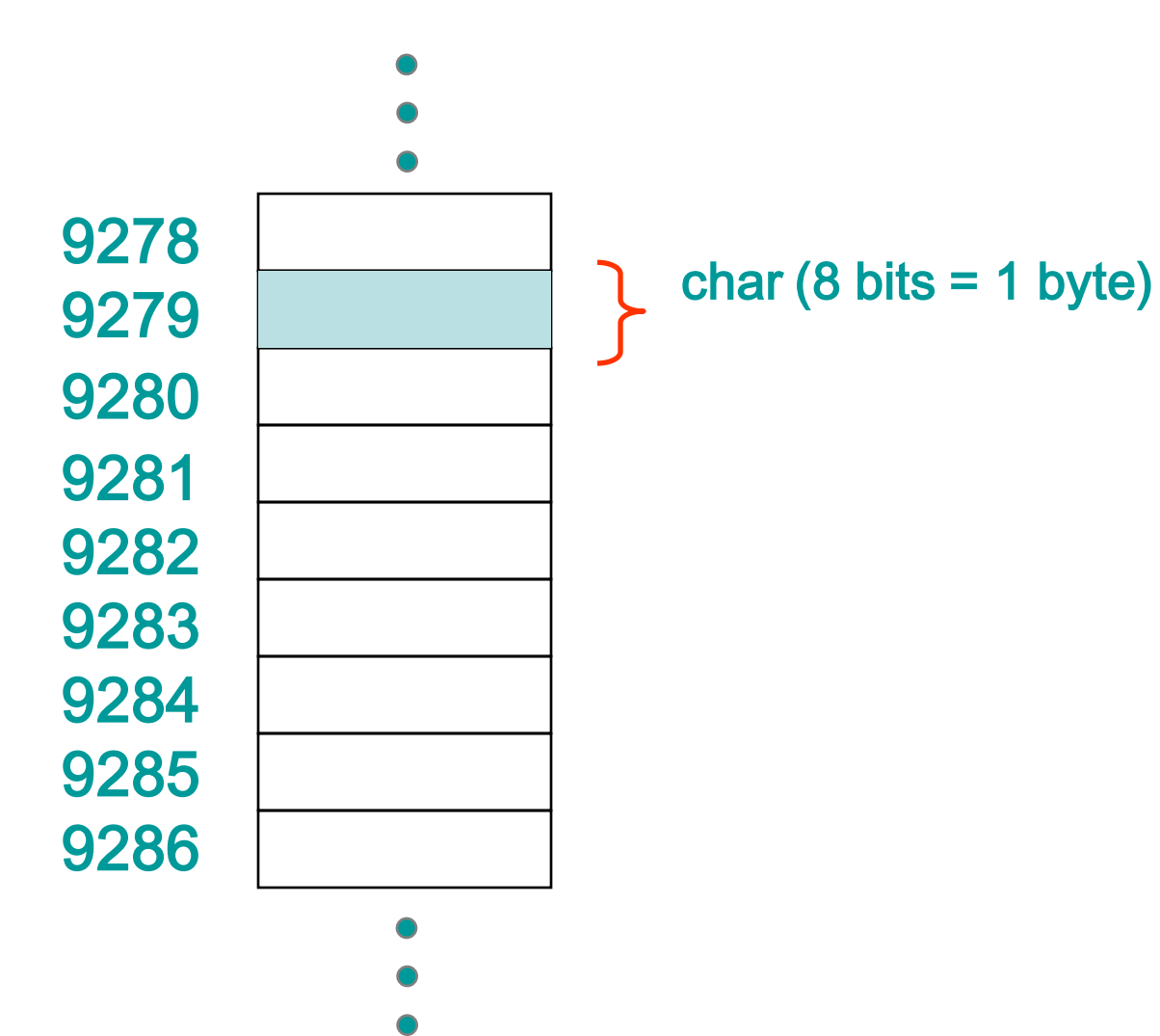

### **Storing a short**

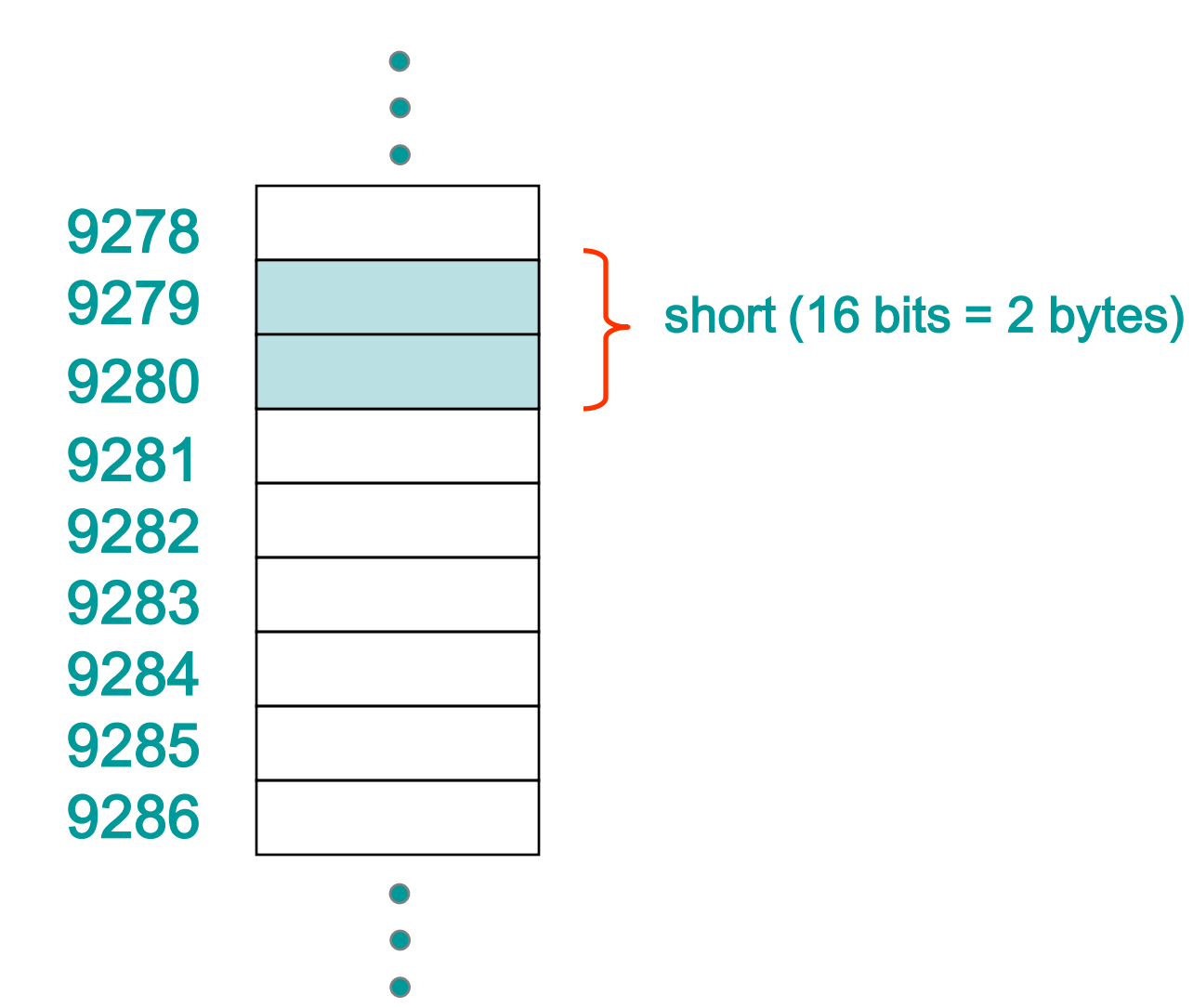

# **Storing an int**

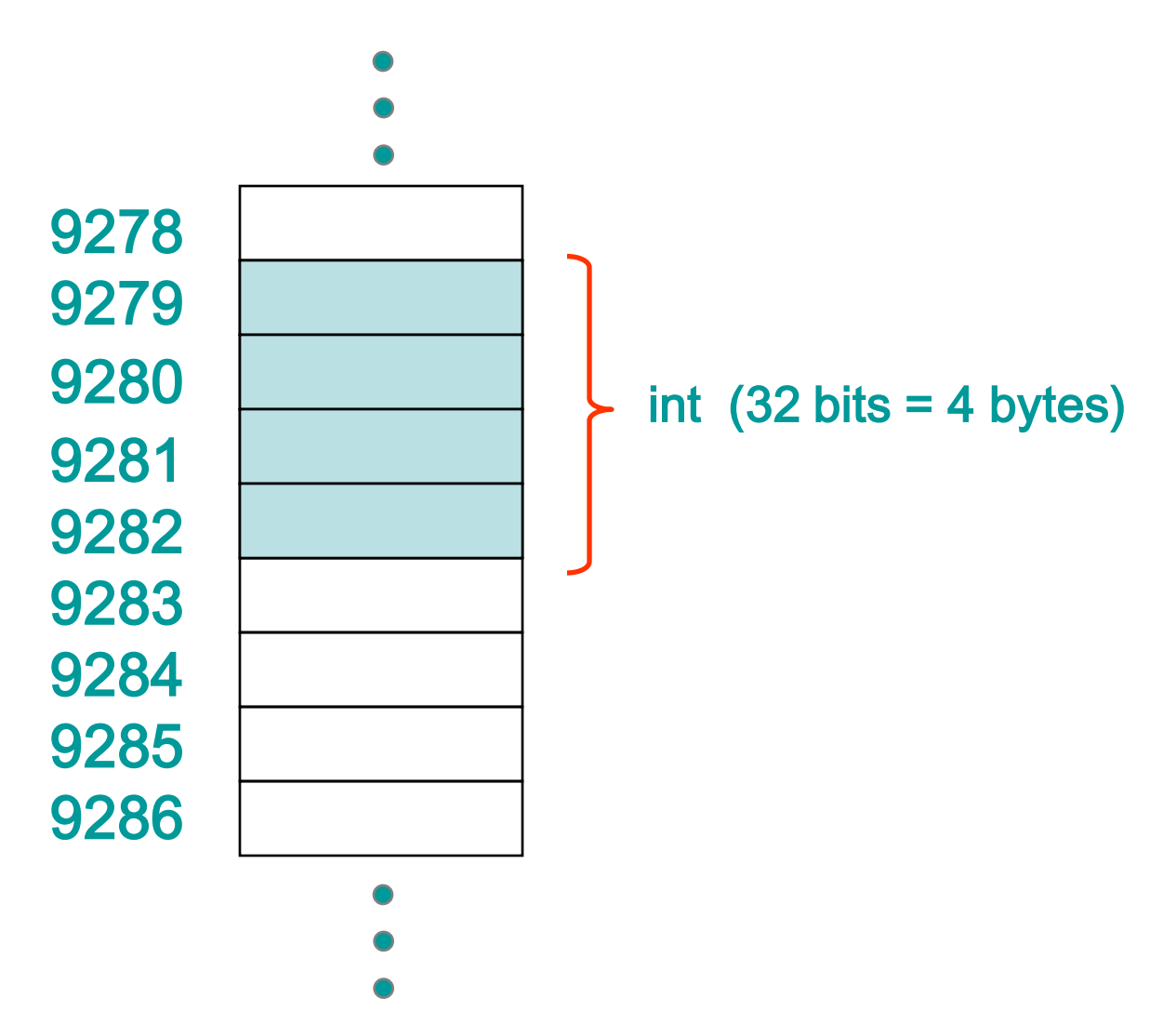

# **Storing a long**

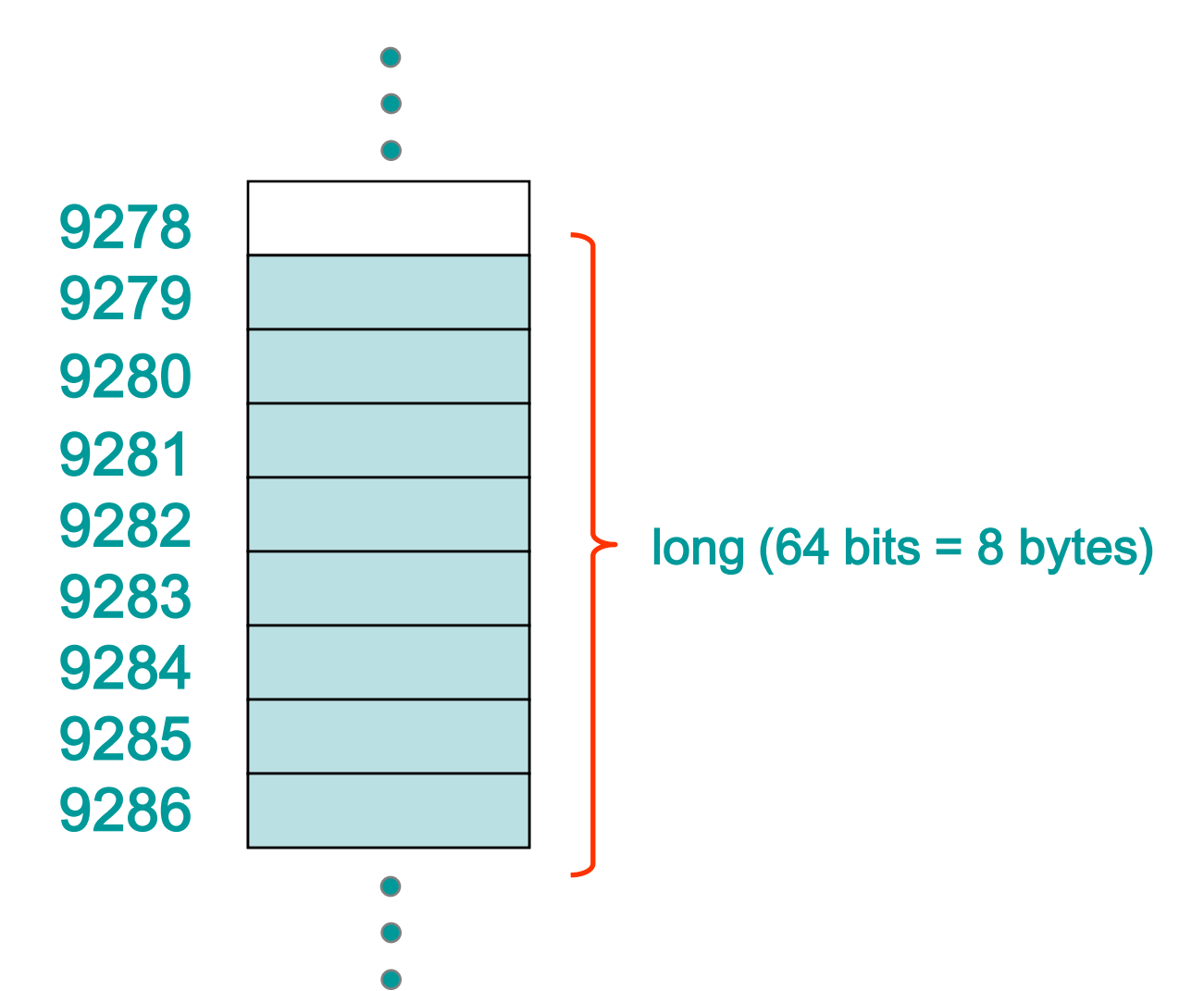

## **Storing a float**

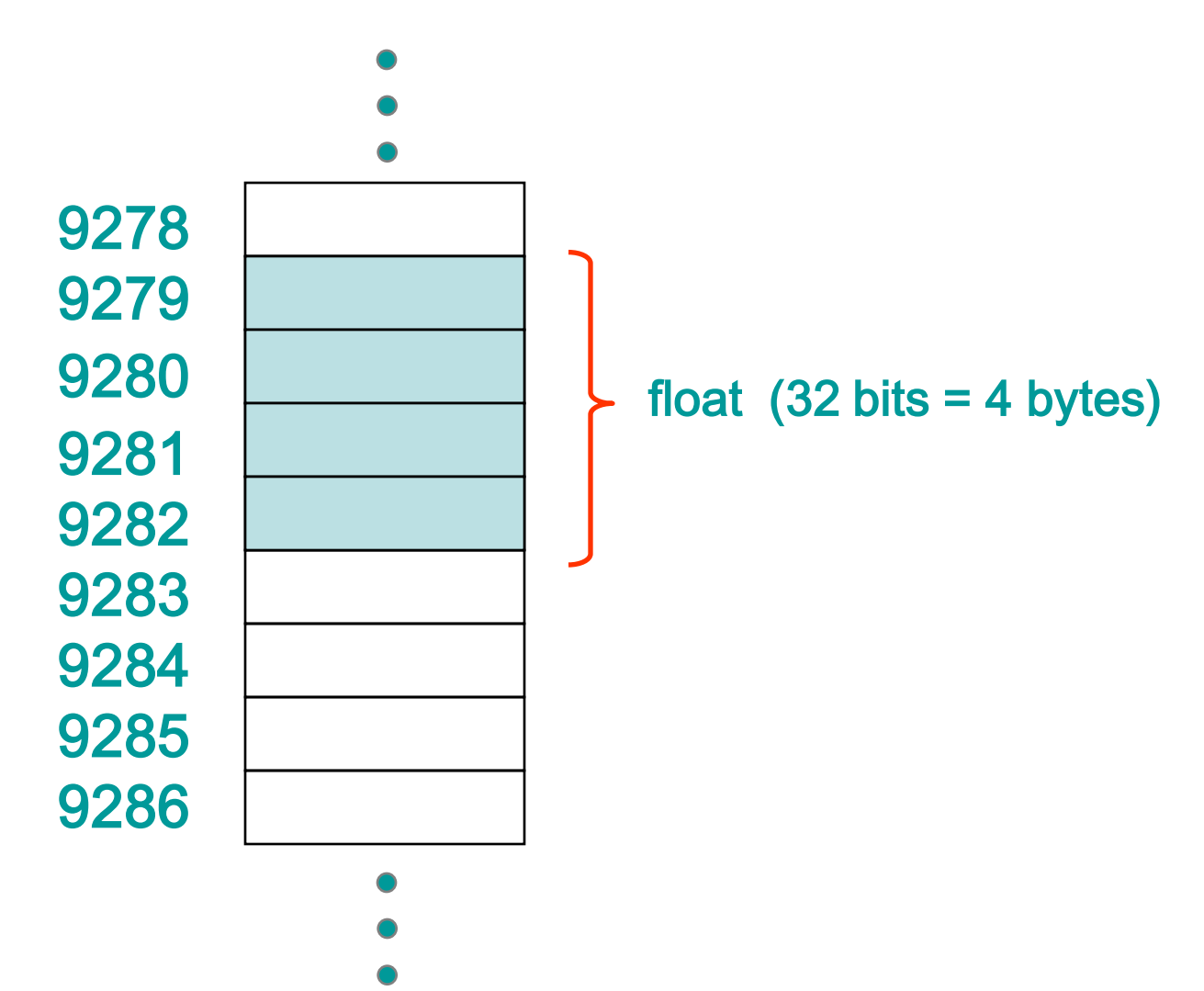

## **Storing a double**

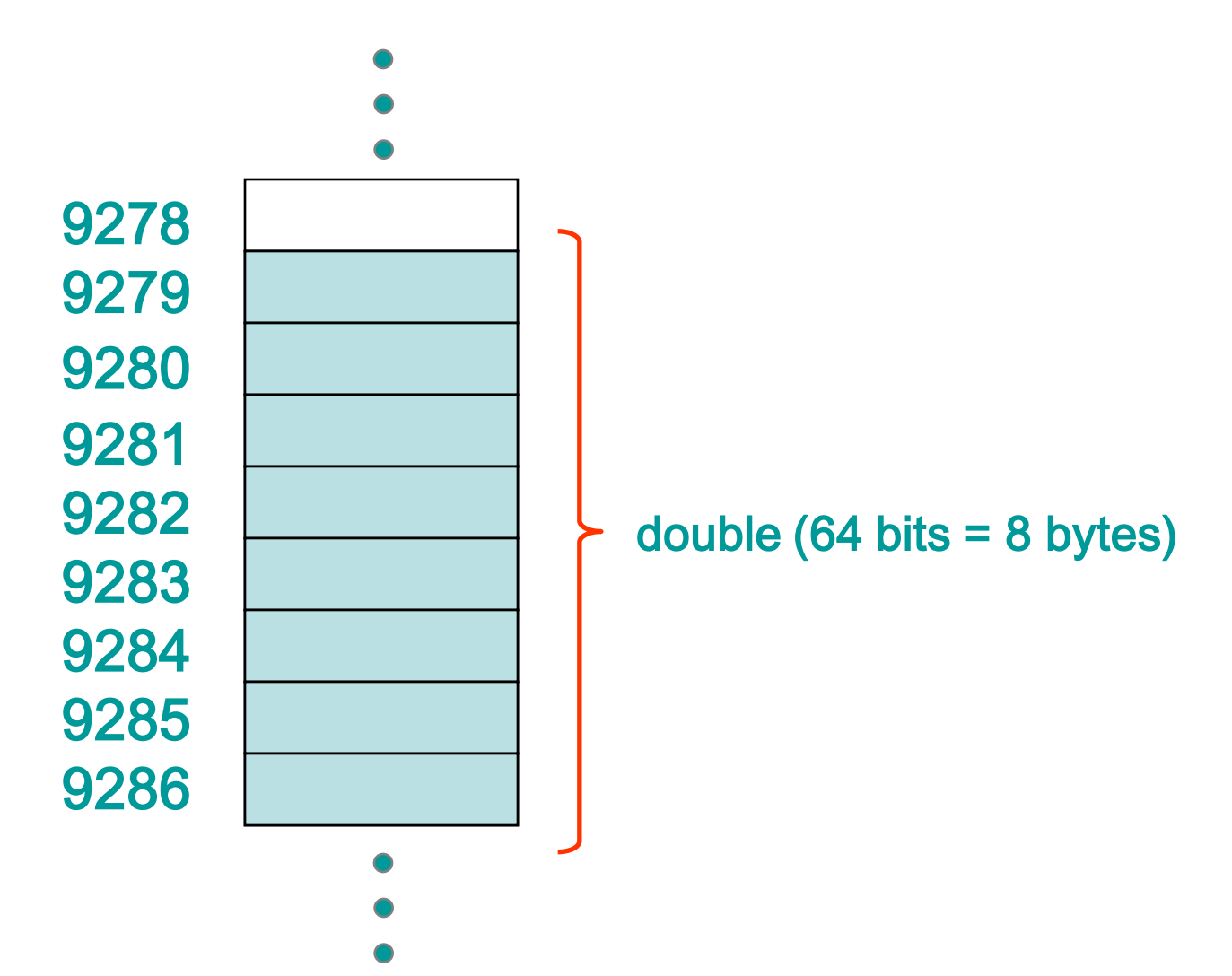

## **Storing a Double**

**Address 0x08**

**Address 0x0C**

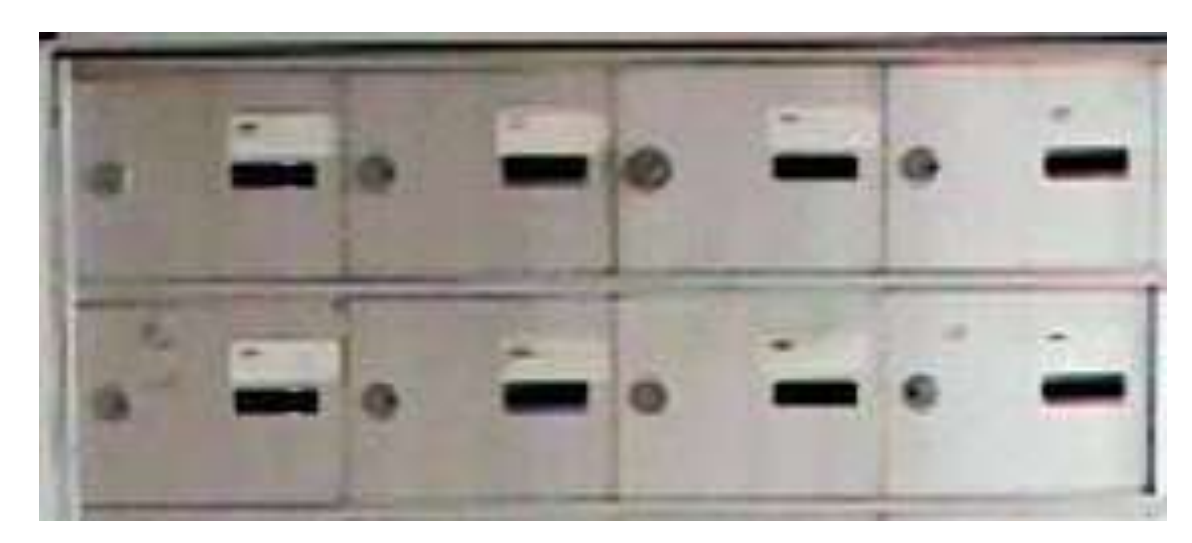

## **Character Strings**

- **A string of characters can be represented as a**  *string literal* **by putting double quotes around the text:**
- **Examples:**

**"This is a string literal." "123 Main Street" "X"**

#### **Characters**

- **A char variable stores a single character**
- **Character literals are delimited by single quotes:**

**'a' 'X' '7' '\$' ',' '\n'**

• **Example declarations:**

```
char topGrade = 'A';
char terminator = ';', separator = ' ';
```
• **Note the distinction between a primitive character variable, which holds only one character, and a String object, which can hold multiple characters**

#### **Characters**

- **The** *ASCII character set* **is older and smaller than Unicode, but is still quite popular**
- **The ASCII characters are a subset of the Unicode character set, including:**

uppercase letters A, B, C, … lowercase letters punctuation digits special symbols control characters

```
a, b, c, …
period, semi-colon, …
0, 1, 2, …
\&, \vert, \setminus, ...
carriage return, tab, ...
```
#### **ASCII Table**

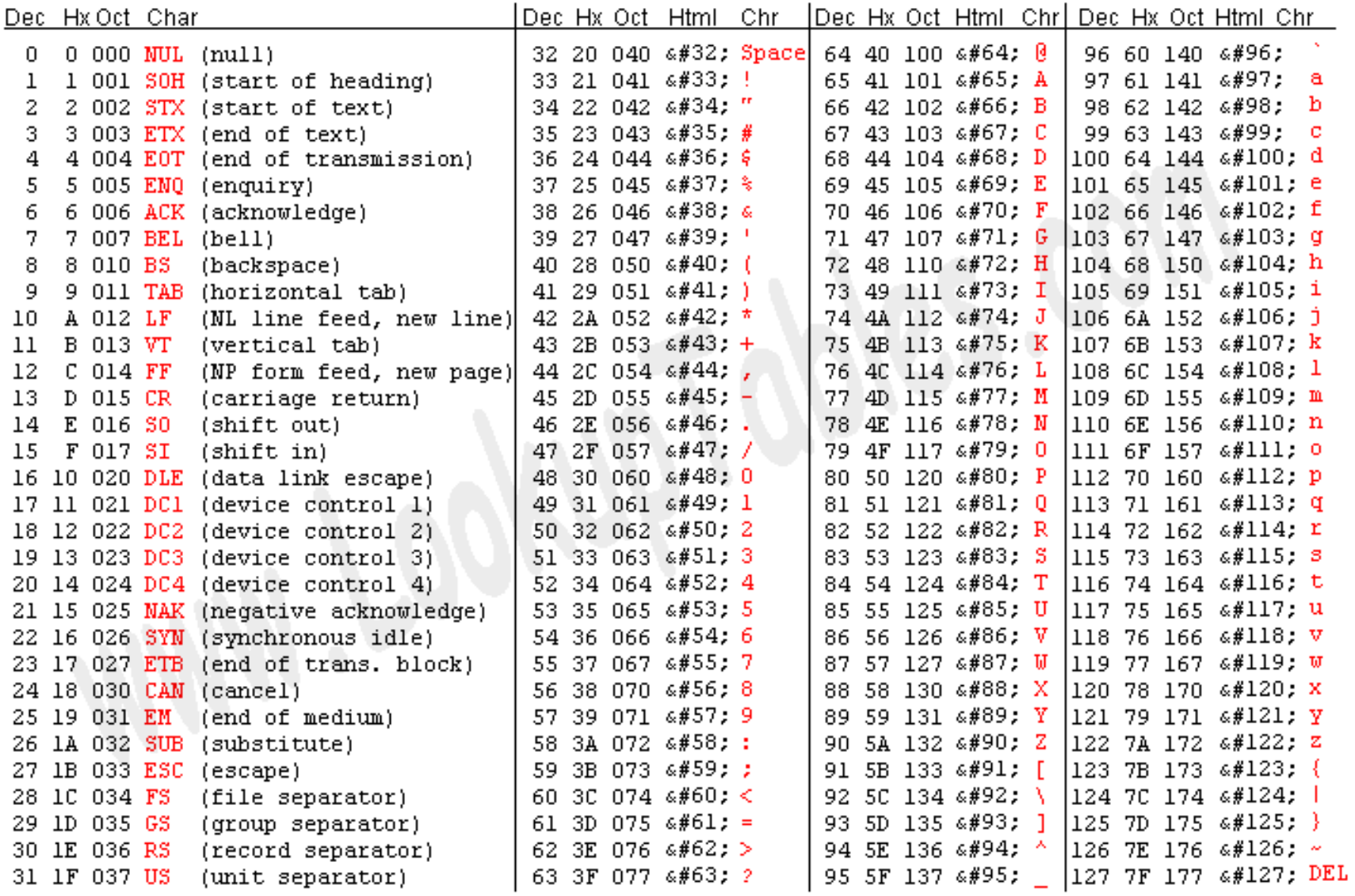

Source: www.LookupTables.com

#### **Escape Sequences**

- **What if we wanted to print a the quote character?**
- **The following line would confuse the compiler because it would interpret the second quote as the end of the string**

**printf ("I said "Hello" to you.");**

- **An** *escape sequence* **is a series of characters that represents a special character**
- **An escape sequence begins with a backslash character (\)**

```
printf ("I said \"Hello\" to you.");
```
#### **Escape Sequences**

• **Some C escape sequences:**

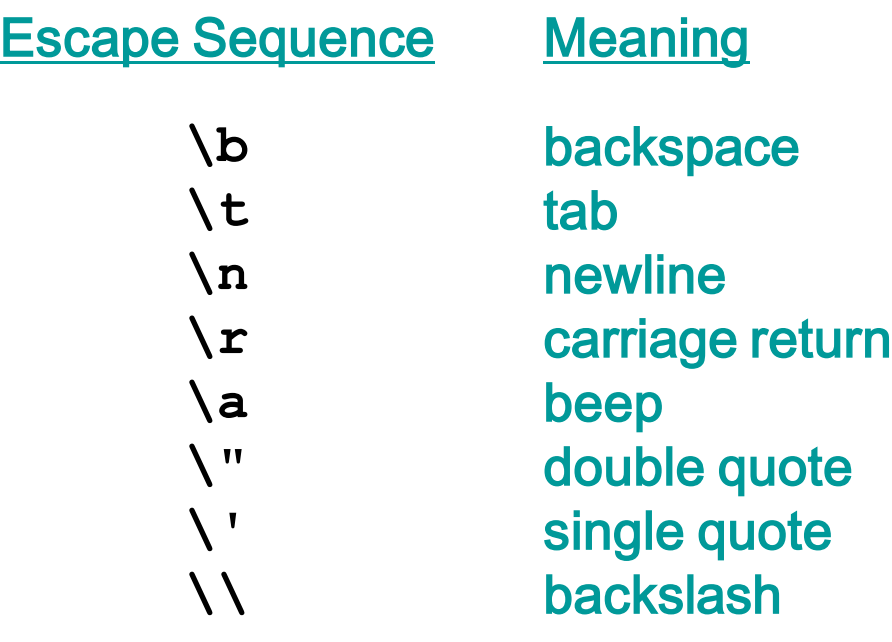

# **printf() function**

- **printf("format string", variable1, variable2, …);**
- **printf("For int use %d", myInteger);**
- **printff("For float use %f", myFloat);**
- **printf("For double use %lf", myDouble);**
- **printf("For float or double %g", myF\_or\_D);**
- **printf("int=%d double %lf", myInteger, myDouble);**

## **scanf() function**

- **scanf("format string", &variable1, &variable2, …);**
- **scanf("%d", &myInteger);**
- **scanf("%f", &myFloat);**
- **scanf("%lf", &myDouble);**
- **scanf("%d%f", &myInteger, &myFloat);**

## **Common Bugs**

- **Using & in a printf function call. printf("For int use %d", &myInteger); // wrong**
- **Using the wrong string in printf printf("This is a float %d", myFloat); // use %f not %d**
- **Not using & in a scanf() function call. scanf("%d", myInteger); // Wrong**
- **Using the wrong string in scanf() scanf("%d", &myFloat); // wrong; use %f instead of %d**

#### **PROBLEM SOLVING & PROGRAM DESIGN**

#### **Two phases involved in the design of any program:**

- **Problem Solving Phase**
	- **Define the problem**
	- **Outline the solution**
	- **Develop the outline into an algorithm**
	- **Test the algorithm for correctness**
- **Implementation Phase**
	- **Code the algorithm using a specific programming language**
	- **Run the program on the computer**
	- **Document and maintain the program**

**Structured Programming Concept**

 **Structured programming techniques assist the programmer in writing effective error free programs.** 

**The elements of structured of programming include:**

- **Top-down development**
- **Modular design.**

**The Structure Theorem:**

**It is possible to write any computer program by using only three (3) basic control structures, namely:**

- **Sequential**
- **Selection (if-then-else)**
- **Repetition (looping, DoWhile)**

#### **ALGORITHMS**

**An algorithm is a sequence of precise instructions for solving a problem in a finite amount of time.**

#### **Properties of an Algorithm:**

- **It must be precise and unambiguous**
- **It must give the correct solution in all cases**
- **It must eventually end.**

**Developing an Algorithm**

- **Understand the problem (Do problem by hand. Note the steps)**
- **Devise a plan**

**(look for familiarity and patterns)**

- **Carry out the plan (trace)**
- **Review the plan (refinement)**

#### **Understanding the Algorithm**

**Possibly the simplest and easiest method to understand the steps in an algorithm, is by using the flowchart method. This algorithm is composed of block symbols to represent each step in the solution process as well as the directed paths of each step.** 

#### **Understanding the Algorithm**

#### **The most common block symbols are:**

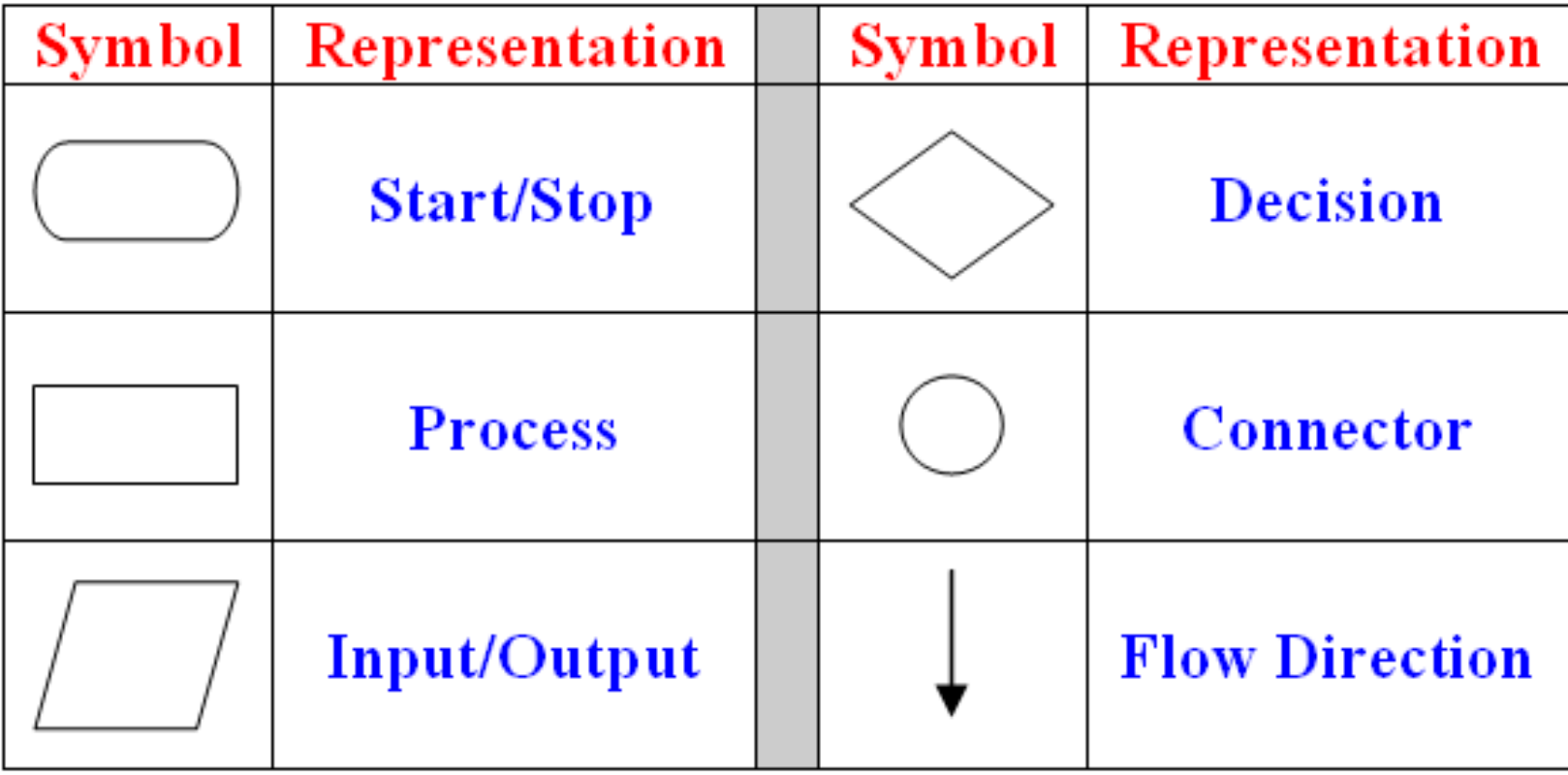

**Understanding the Algorithm**

**Problem Example**

**Find the average of a given set of numbers.**

**Solution Steps - Proceed as follows:** 

#### **1. Understanding the problem**

**(i) Write down some numbers on paper and find the average manually, noting each step carefully.**

**e.g. Given a list say: 5, 3, 25, 0, 9**

**Solution Steps - Proceed as follows:** 

**1. Understanding the problem (i) Write down some numbers on paper (ii) Count numbers | i.e. How many? 5 (iii) Add them up | i.e. 5 + 3 + 25 + 0 + 9 = 42 (iv) Divide result by numbers counted | i.e. 42/5 = 8.4**

**Solution Steps - Proceed as follows:** 

#### **2. Devise a plan:**

**Make note of NOT what you did in steps (i) through (iv) above, but HOW you did it.** 

**In doing so, you will begin to develop the algorithm.**

#### **For Example:**

#### **How do we count the numbers? Starting at 0 we set our COUNTER to 0. Look at first number and add 1 to COUNTER. Look at 2nd number and add 1 to COUNTER. …and so on, until we reach the end of the list.**

**For Example:**

**How do we add numbers?**

**Let SUM be the sum of numbers in list.** 

**i.e. Set SUM to 0**

**Look at 1st number and add number to SUM.**

**Look at 2nd number and add number to SUM.**

**…and so on,** 

**until we reach end of list.**

**For Example:**

**How do we compute the average?**

**Let AVE be the average.**

**then AVE = total sum of items . number of items** 

#### **= SUM . COUNTER**

**Solution Steps - Proceed as follows:** 

**3. Identify patterns, repetitions and familiar tasks.** *Familiarity:* **Unknown number of items? i.e. n item** *Patterns :* **look at each number in the list** *Repetitions:* **Look at a number Add number to sum Add 1 to counter**

**Solution Steps - Proceed as follows:** 

**4. Carry out the plan Check each step Consider special cases Check result Check boundary conditions: e.g. What if the list is empty? Division by 0? Are all data values within specified range?**

**Solution Steps - Proceed as follows:** 

**5. Review the plan:**

**Can you derive the result differently? Can you make the solution more general? Can you use the solution or method for another problem?**

**e.g. average temperature or average grades**

**A flowchart representation of the algorithm for the above problem can be as** 

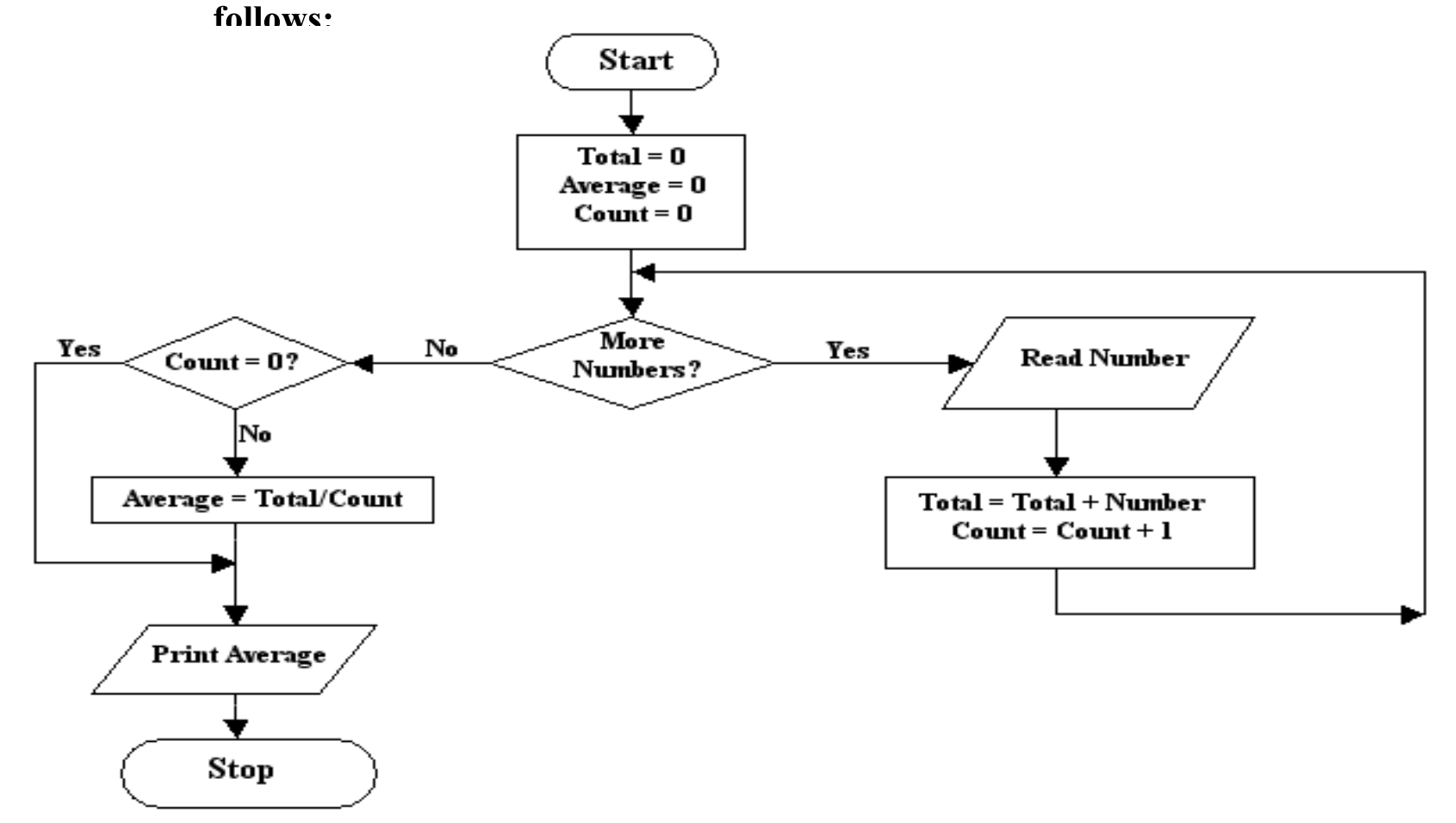